Verkehrsplanung und Verkehrstechnik

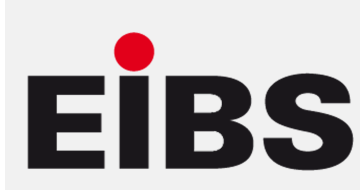

Verkehrssimulation Königsbrücker Landstraße in Dresden

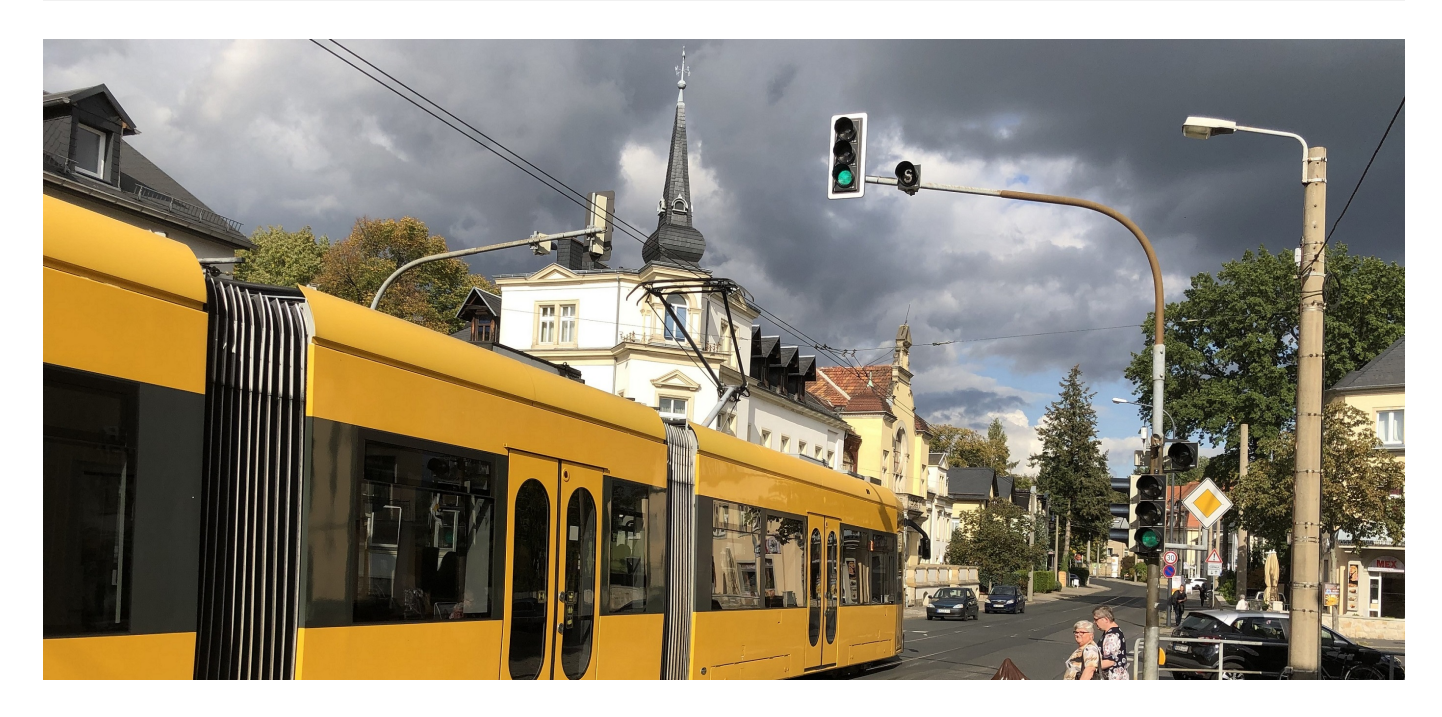

Auf der Grundlage der Vorplanung zum Ausbau der Königsbrücker Landstraße zwischen Karl-Marx-Straße und Arkonastraße mit zukünftig zweigleisigem Betrieb der Strab und Führung MIV/ ÖPNV, jeweils auf einem gemeinsamen Fahrstreifen, sollte mittels Verkehrssimulation für die Prognose 2030 die grundsätzliche Verbesserung der Verkehrsqualität nachgewiesen werden.

Die Verkehrssimulation erfolgte mit dem Programm VISSIM für den o.g. Abschnitt mit 4 LSA-geregelten und weiteren 3 unsignalisierten Knotenpunkten. Dabei wurden die Signalprogramme von zwei vorhandenen LSA entsprechend der Knotengeometrie angepasst und für zwei weitere LSA neue Signalprogramme erstellt. Im Ergebnis der Verkehrssimulation wurden die Qualitätsstufen des Verkehrsablaufs (QSV) für MIV und ÖPNV an den LSA-Knotenpunkten sowie die unsignalisierten Knotenpunkten ermittelt. Außerdem erfolgte die Erfassung von Kfz-Rückstaulängen an den einzelnen Knotrenpunkten.

Zur Ermittlung der Verkehrsqualität wurden an allen o.g. Knotenpunkten die mittleren Verlustzeiten der einzelnen Zufahrten getrennt nach MIV und ÖPNV erfasst. Außerdem erfolgte die Messung der mittleren Reisezeiten für die Gesamtstrecke Königsbrücker Landstraße in beiden Fahrtrichtungen sowie zusätzlich für die betrachteten Buslinien entlang ihrer jeweiligen Teilrouten. Die Arbeitsergebnisse wurden tabellarisch übersichtlich zusammengestellt und im Erläuterungsbericht bewertet.

## **Auftraggeber:** Dresdner Verkehrsbetriebe AG

## **Wichtige Daten:**

- 2 km lange Untersuchungsstrecke
- 4 Lichtsignalanlagen, davon eine Fußgänger-LSA und ein Bahnübergang
- Nutzung des Simulationsprogramms VISSM 7

## Steuerung:

- standardisierte regelbasierte verkehrsabhängige Steuerung nach RILSA
- ÖPNV-Bevorrechtigung (Strab und Bus)
- Steuerungsverfahren VS-PLUS 6.x

## **Leistungsumfang:**

Verkehrsuntersuchung mit Verkehrssimulation